## Measuring routing (in)security

#### Disclaimer – this is not a scientific research

Andrei Robachevsky manrs@isoc.org

1

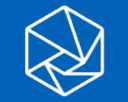

### Why to measure?

#### Provide a factual state of routing security as it relates to MANRS

- Support the problem statement with data
- Demonstrate the impact and progress
- Network, country, region, over time

#### Inform MANRS members about their degree of commitment

• Improve reputation and transparency of the effort

#### Automate the process

- Make it more comprehensive and consistent
- Reduce the load
- Allow preparation (self-assessment)

#### How to measure?

Transparent.

• The measurements should use publicly available data sources and the code should be made open source.

Passive

• No cooperation is required from a network.

#### MANRS Actions

**Filtering** Prevent propagation of incorrect routing information

Ensure the correctness of your own announcements and announcements from your customers to adjacent networks with prefix and AS-path granularity

Anti-spoofing Prevent traffic with spoofed source IP addresses

Enable source address validation for at least single-homed stub customer networks, their own end-users, and infrastructure

#### **Coordination**

Facilitate global operational communication and coordination between network operators

Maintain globally accessible up-to-date contact information in common routing databases

**Global Validation** Facilitate validation of routing information on a global scale

> Publish your data, so others can validate

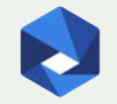

### What can we measure?

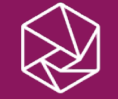

### Action 1: Filtering

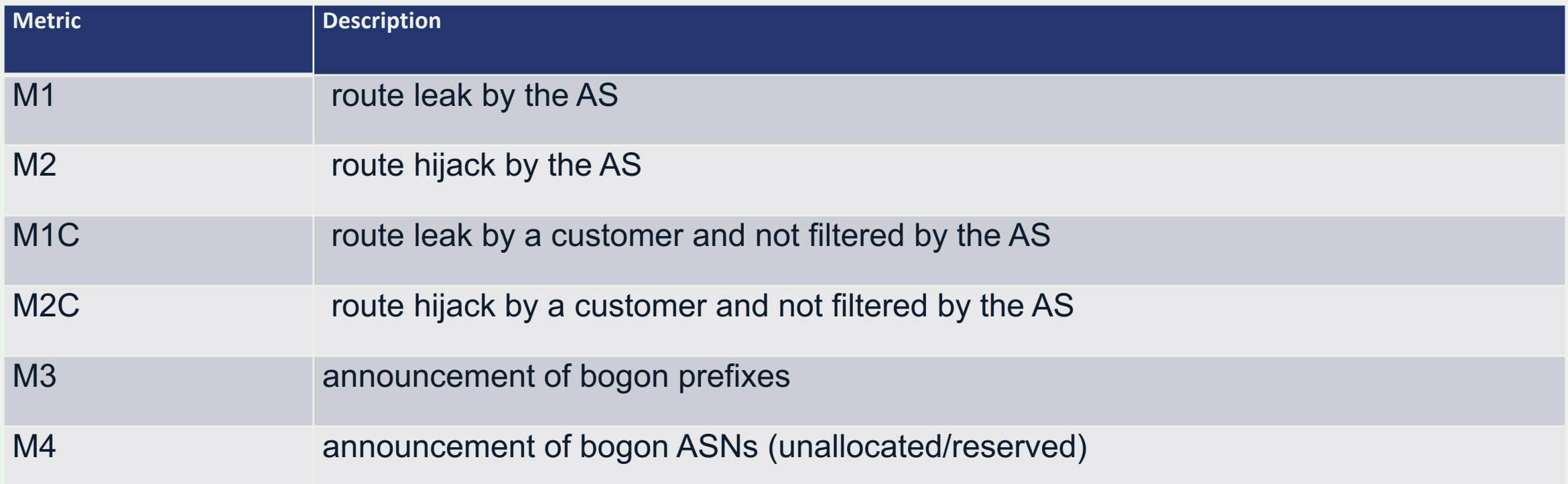

#### Action 2: Anti-spoofing

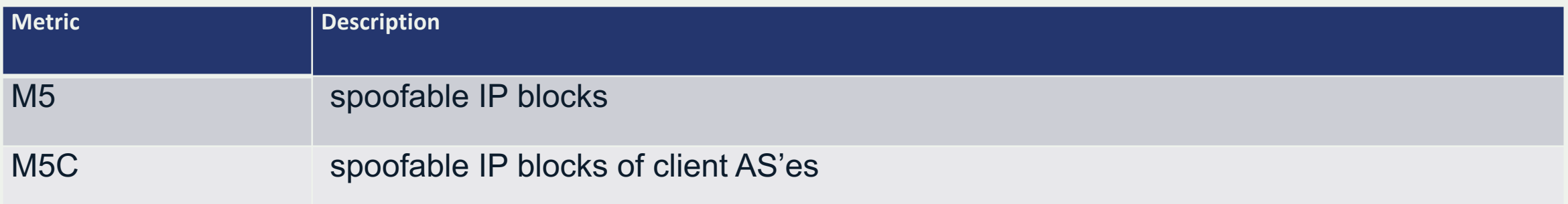

#### Action 3: Coordination

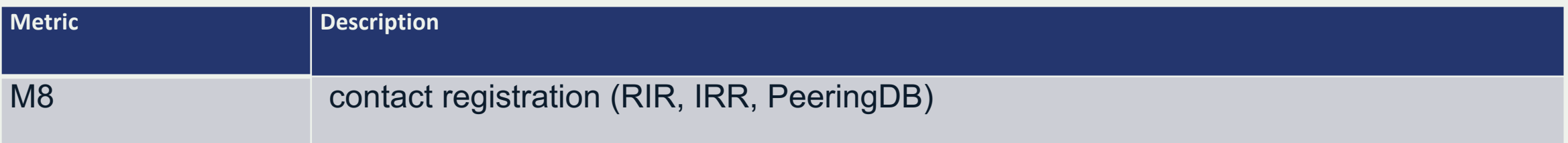

#### Action 4: Facilitate global validation

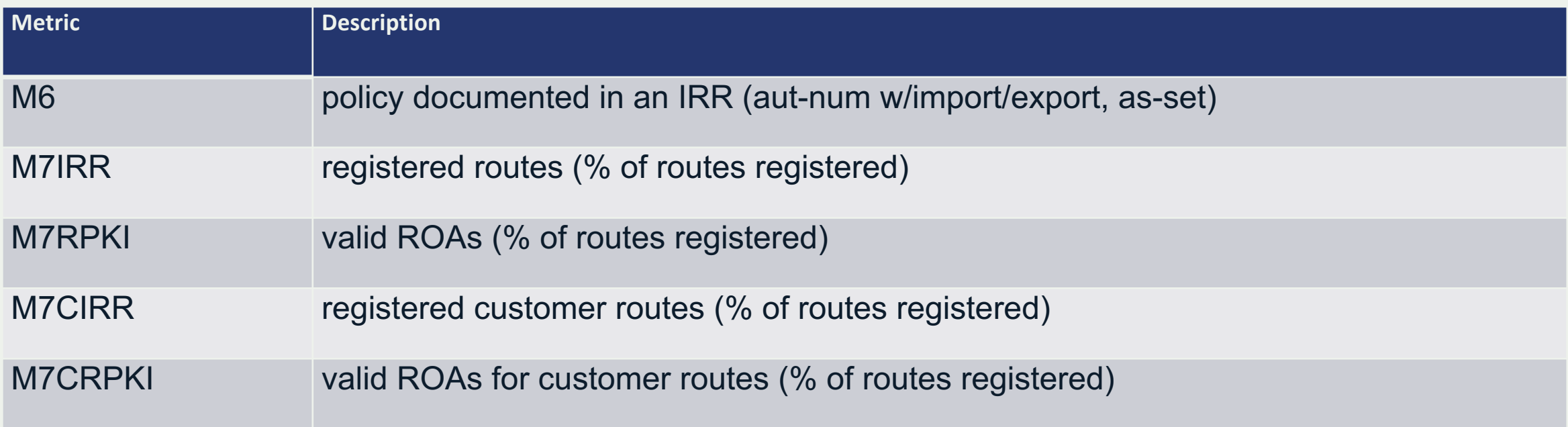

### How to calculate? E.g. M2 - route hijack by an AS?

Impact

- M2 = *f*(*#prefixes, address span, duration*)
- Not all prefixes are equal
- Does size matter?
- Hard to normalize/define thresholds

**Conformity** 

- M2 = *f*(*#distinct incidents, resolution time*)
- # incidents and resolution time show the degree of negligence
- What is an incident?
- Finite number easy to define thresholds

### Events and incidents. E.g. M2C

#### Weight

- Events are weighted depending on the distance from the culprit
- M1C (ASPATH-1), 0.5\*M1C(ASPATH-2), 0.25\*M1C(ASPATH-3)... min 0.01 Incident
- Events with the **same weight** that share the **same time span** are merged into an **incident**. **Duration**
- Non-action is penalized
- $\cdot$  < 30 mins -> 0.5  $*$  weight
- $\lt 24$  hours -> 1.0  $*$  weight
- $\cdot$  < 48 hours > 2.0  $^*$  weight

#### Example: direct customer hijacks prefixes

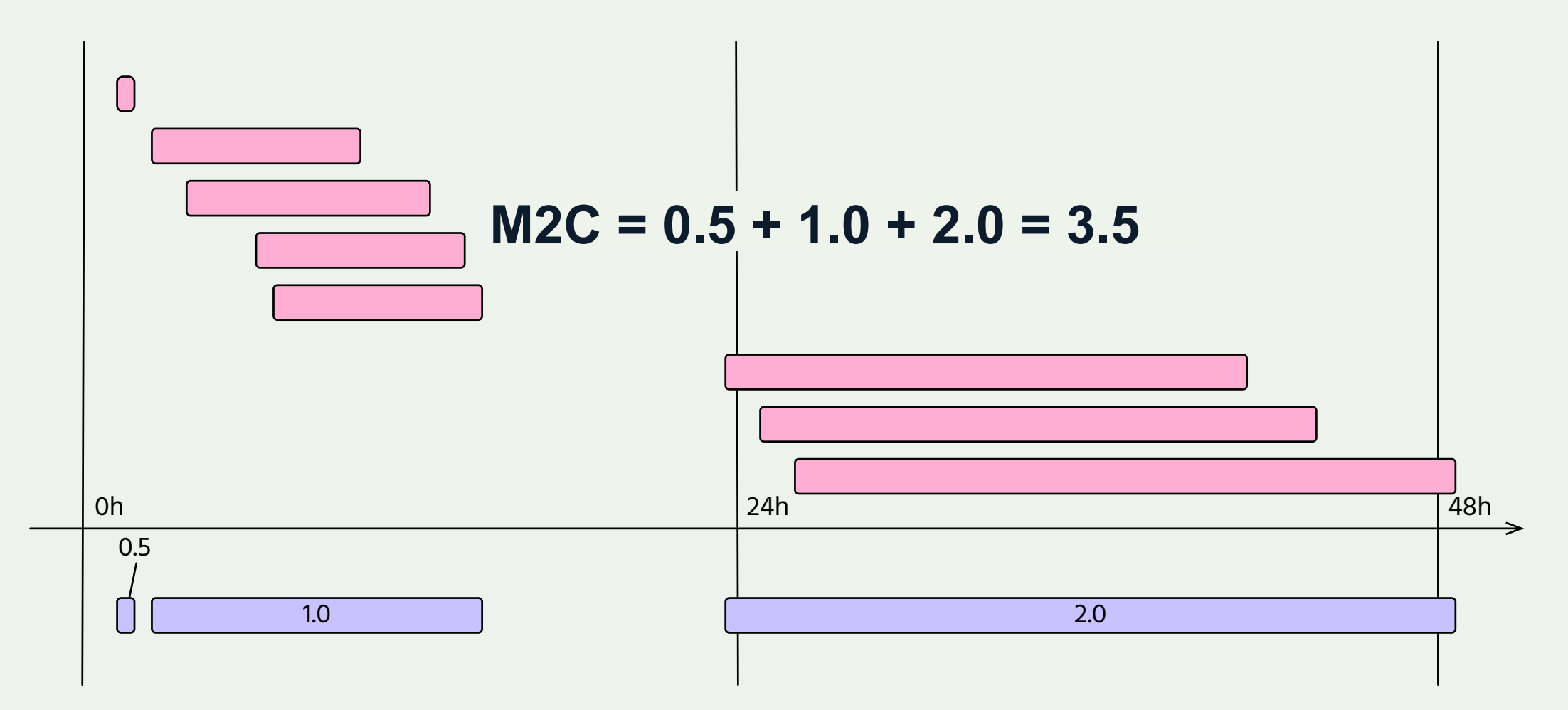

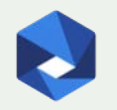

### Feedback and ideas are welcome!

robachevsky@isoc.org

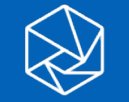

# Backup slides

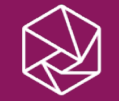

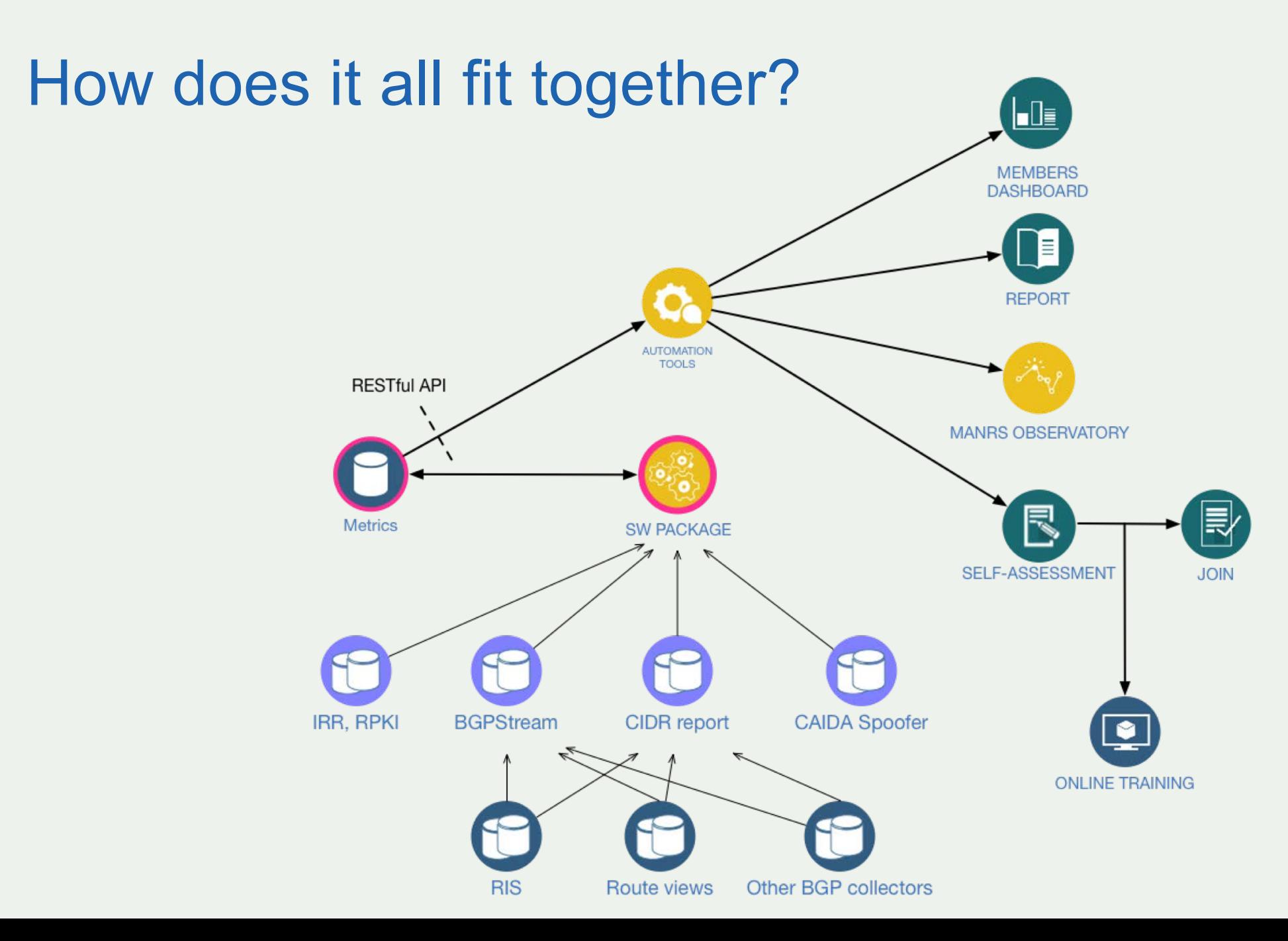

# Thank you.

### **MANRS@isoc.org**

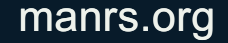